# **HP OSS Analytics Foundation**

# **Version 1.1.1**

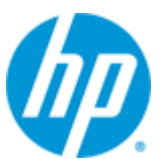

### **Release Notes**

**Edition: 1.0**

**For Linux, RHEL 6.5**

**October 2015**

### **Legal notices**

#### **Warranty**

The information contained herein is subject to change without notice. The only warranties for HP products and services are set forth in the express warranty statements accompanying such products and services. Nothing herein should be construed as constituting an additional warranty. HP shall not be liable for technical or editorial errors or omissions contained herein.

#### **License requirement and U.S. government legend**

Confidential computer software. Valid license from HP required for possession, use or copying. Consistent with FAR 12.211 and 12.212, Commercial Computer Software, Computer Software Documentation, and Technical Data for Commercial Items are licensed to the U.S. Government under vendor's standard commercial license.

#### **Copyright notices**

© Copyright 2015 Hewlett-Packard Development Company, L.P.

#### **Trademark notices**

Adobe®, Acrobat® and PostScript® are trademarks of Adobe Systems Incorporated.

Java™ is a trademark of Oracle and/or its affiliates.

Microsoft®, Internet Explorer, Windows®, Windows Server®, and Windows NT® are either registered trademarks or trademarks of Microsoft Corporation in the United States and/or other countries.

HP Vertica™, the HP Vertica Analytics Platform™ are trademarks of Hewlett-Packard

Firefox® is a registered trademark of the Mozilla Foundation.

Google Chrome® is a trademark of Google Inc.

UNIX® is a registered trademark of The Open Group.

Red Hat® is a registered trademark of the Red Hat Company.

Linux® is a registered trademark of Linus Torvalds in the U.S. and other countries.

JBoss®, Wildfly and PicketLink are registered trademarks of RedHat Inc.

# **Contents**

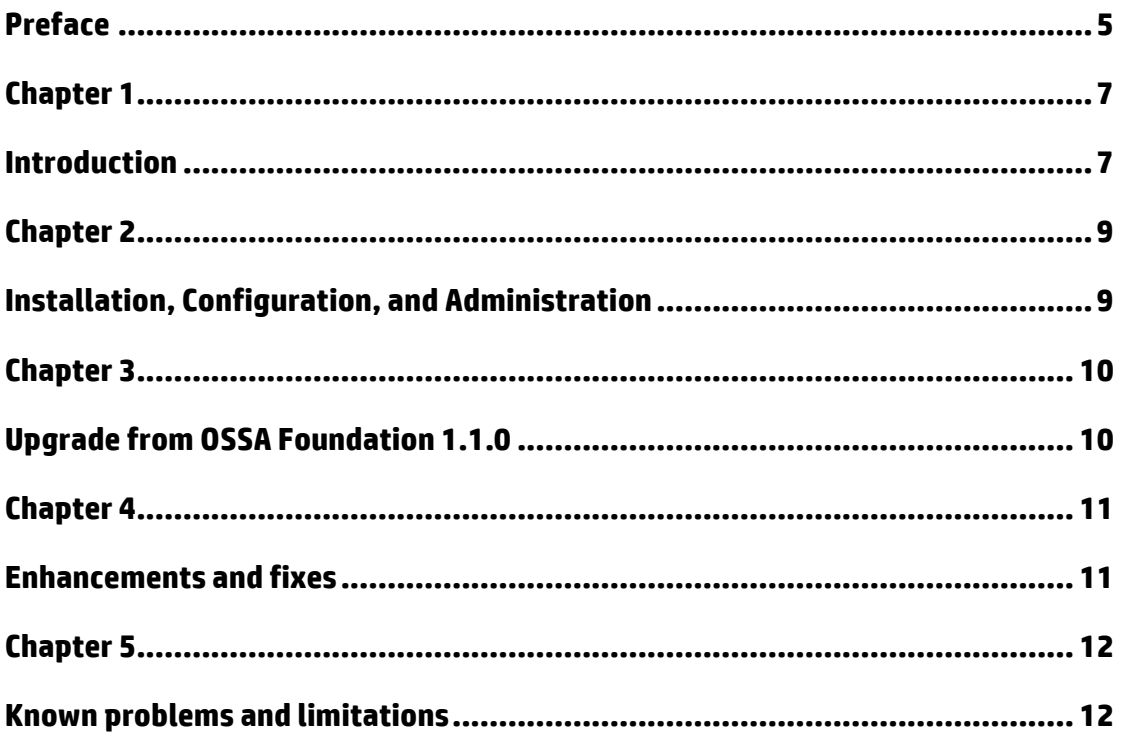

## **Tables**

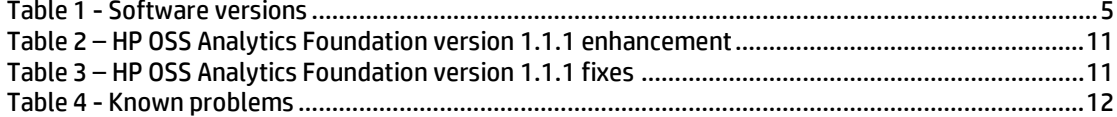

### <span id="page-4-0"></span>**Preface**

This document describes information related to the HP OSS Analytics Foundation software component.

Software component name: HP OSS Analytics Foundation

Software component version: 1.1.1

Software kit version: V1.1.1

### **Intended audience**

This document is intended for solution architects, administrators and users of HP OSS Analytics Foundation.

#### **Software versions**

The terms Unix and Linux are used as a generic reference to the operating system, unless otherwise specified.

<span id="page-4-1"></span>The software versions referred to in this document are as follows:

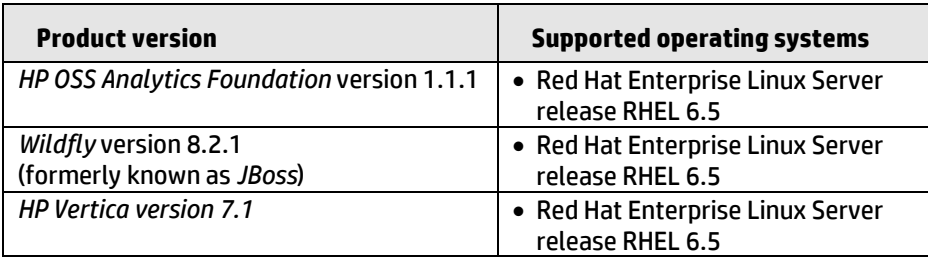

#### **Table 1 - Software versions**

### **Typographical conventions**

Courier font:

- Source code and examples of file contents
- Commands that you enter on the screen
- Pathnames
- Keyboard key names

*Italic* text:

- Filenames, programs and parameters
- The names of other documents referenced in this manual

#### **Bold** text:

To introduce new terms and to emphasize important words

#### **Associated documents**

 HP OSS Analytics Foundation Installation Configuration and Administration Guide

#### **Support**

Visit the HP Software Support Online website a[t https://softwaresupport.hp.com/](https://softwaresupport.hp.com/) for contact information, and for details about HP software products, services, and support.

The software support area of the website includes the following:

- Downloadable documentation
- Troubleshooting information
- Patches and updates
- Problem reporting
- Training information
- Support program information

### <span id="page-6-1"></span><span id="page-6-0"></span>**Introduction**

The HP OSS Analytics Foundation is part of the HP OSS Analytics program.

It provides a unified solution for external applications to access data and to perform analysis on data stored in data warehouses.

The HP OSS Analytics Foundation is composed of an OSS Analytics application server having two main functionalities:

- OSS Analytics REST server
- OSS Analytics Batch server

**Note**

The HP OSS Analytics Foundation supports access to the *HP Vertica* database only.

#### **OSS Analytics REST server**

The OSS Analytics REST server acts as an operational interface for the HP OSS Analytics solutions requiring analyzing data stored in data warehouses.

The character generic of the OSS Analytics REST server comes from the usage of "metadata". Metadata provides an abstraction of the underlying database and allows the OSSA REST server to retrieve and compute data for any domain. The metadata describes the data warehouse schema as a set of associations of Facts to Dimensions, and describes the type of aggregations that are possible. The possible aggregation types are:

- Pre-calculated
- On-the –fly

Once the metadata file is loaded into the OSS Analytics REST server, the server is able to reply to Dimensions-and-Facts client requests in order to perform multidimensional analysis.

#### **Note**

HP OSS Analytics Foundation does not provide any metadata instantiation. See the HP OSS Analytics solutions for specific metadata.

#### **OSS Analytics Batch server**

The OSS Analytics Batch services aim at defining, scheduling, monitoring batch jobs for your OSS Analytics solution.

What is a "batch job" in the context of OSS Analytics ? This is a process that generally handle and transform large amount of data, and for which you want an automatic and periodical execution.

The OSS Analytics Batch framework allows you to define your batch jobs based on some generic pre-defined but customizable tasks. Those tasks allow you to

perform: loading data to Vertica, SQL processing, summarization on data, or report execution and mailing.

For details about those tasks please refer to the *HP OSS Analytics Foundation Integration guide*.

Then, the OSS Analytics Batch services allow you to deploy, schedule and monitor your batch jobs.

**Note**

HP OSS Analytics Foundation does not provide any batch job instantiation. See the HP OSS Analytics solutions for specific batch jobs.

### <span id="page-8-1"></span><span id="page-8-0"></span>**Installation, Configuration, and Administration**

See the HP OSS Analytics Foundation v1.1.1 Installation, Configuration and Administration Guide to understand how to install, configure, administrate, and troubleshoot the server.

### <span id="page-9-1"></span><span id="page-9-0"></span>**Upgrade from OSSA Foundation 1.1.0**

In case you have OSS Analytics Foundation v1.1.0 installed and want to install OSS Analytics Foundation v1.1.1, there are some migration operations to be done.

Follow those steps:

- Uninstall previous OSS Analytics Foundation 1.1.0 (see Installation guide) Note that your configuration files will be kept (ossa.cfg, ossa\_xxx.cfg) and will be reused when re-installing.
- Install and configure OSS Analytics Foundation 1.1.1 (see Installation guide)
- Backup your specific metadata.xml file
- **Migrate your specific metadata**, by modifying your metadata.xml file:

#### 1/ *SurrogateKey* move

Within each *Dim* element, the *SurrogateKey* sub element must be moved in order to be the last element of the Dim.

#### Example:

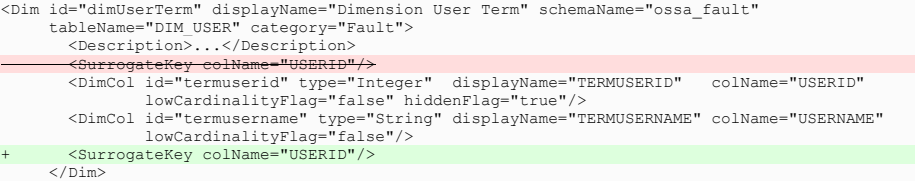

#### 2/ *IsPrivate* renaming

Within each *Dim* element, and each *DegeneratedDim* element having the *IsPrivate* element,

*IsPrivate* must be replaced by *Authorization*

#### Example for *Dim*:

<Dim id="Device" schemaName="DATAMART" tableName="DIM\_DEVICE" displayName="Device"> <Description>…</Description> - <IsPrivate> <AuthorizedTo roleName="role2" /> </IsPrivate> + <Authorization> <AuthorizedTo roleName="role2"/> </Authorization> <DimCol type="Integer" displayName="Device Id" colName="DEVICE\_ID"/>

#### Example for *DegeneratedDim*:

```
<DegeneratedDim id="ddimApn" displayName="APN" category="NE">
                <Description>Degenerated dimension for APN</Description>
<IsPrivate> <AuthorizedTo roleName="role3" /> </IsPrivate>
+ <Authorization> <AuthorizedTo roleName="role3"/> </Authorization>
<DimCol type="String" displayName="APN" colName="APN" lowCardinalityFlag="false"/>
</DegeneratedDim>
```
- Finally, reload your specific metadata file (refer to OSS Analytics Foundation Installation Configuration and Administration Guide)

## <span id="page-10-1"></span><span id="page-10-0"></span>**Enhancements and fixes**

The main enhancement provided by version 1.1.1 compared to version 1.1.0 is the following:

<span id="page-10-2"></span>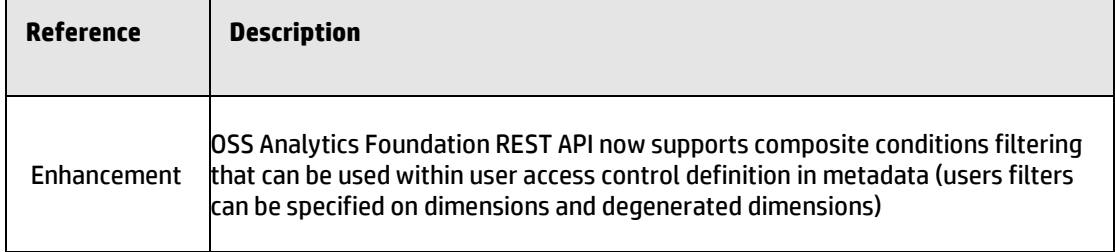

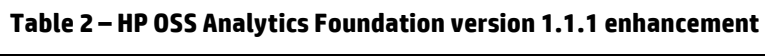

The main *fixes* provided by version 1.1.1 compared to version 1.1.0 are the following:

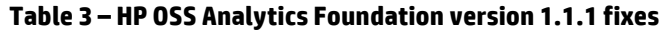

<span id="page-10-3"></span>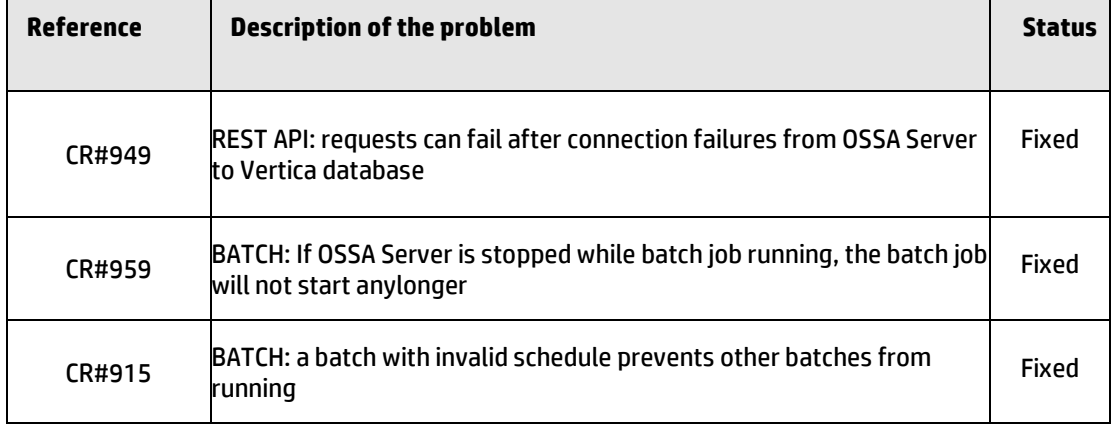

## <span id="page-11-1"></span><span id="page-11-0"></span>**Known problems and limitations**

This section lists problems discovered during the product test campaign which will be fixed in future versions.

<span id="page-11-2"></span>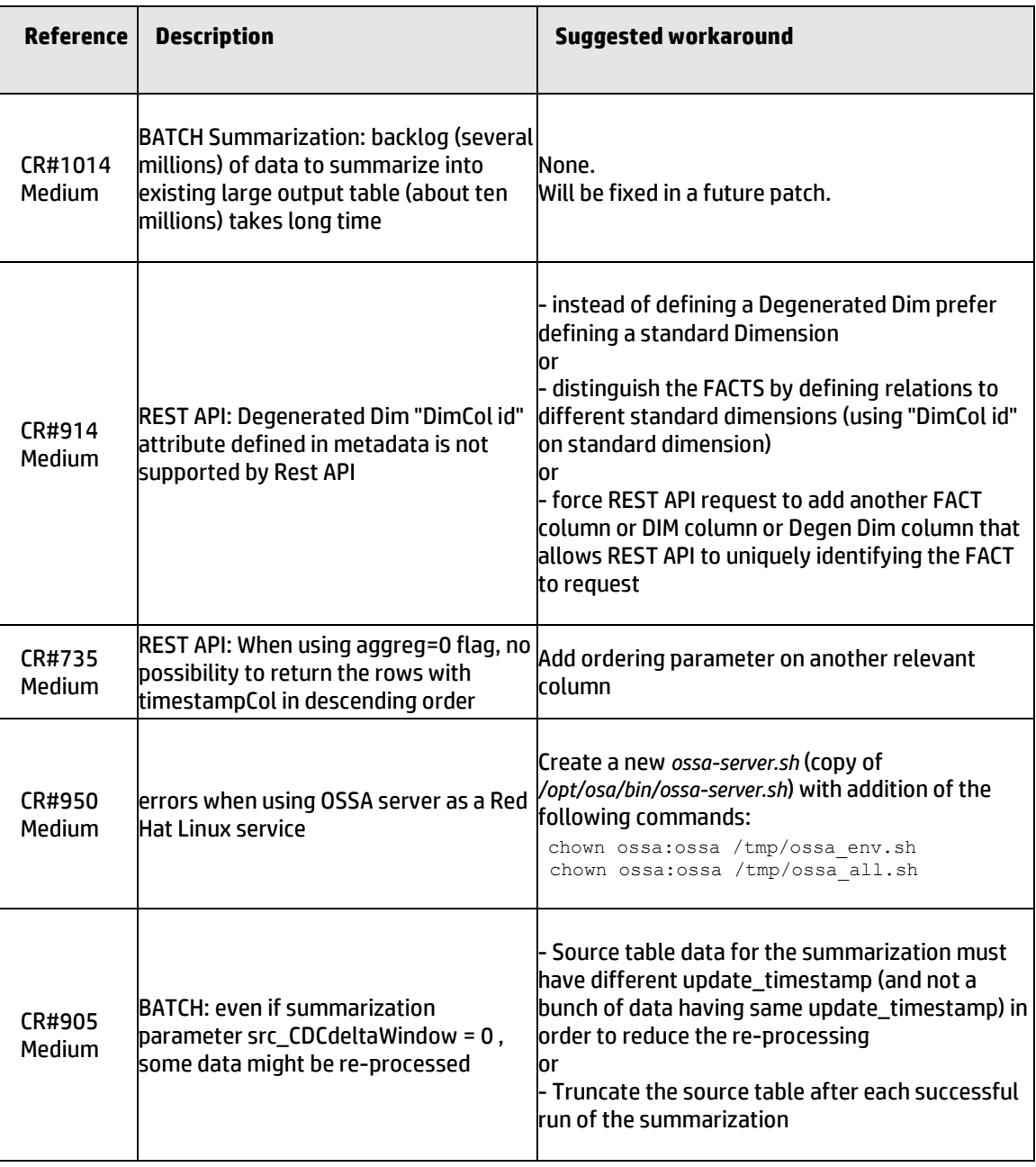

#### **Table 4 - Known problems**